## **Fruity Wrapper Sylenth1 Free !FREE! Download**

Send us your feedbackâ€!: thefruitywrapper.co/fruity\_community/forum Do you need a VST instrument? Download it here: thefruitywrapper.co/fruity\_community/downloads/vst-instruments Free Download Fruity Wrapper Sylenth1 free download.  $\hat{A}$ « Drop the files into the plugins folder of your FL Studio, create a folder. ~/.fruity folder/assets/lennar digital/resynditron/plugins sylenth1 Download Sylenth1 PC Demo. Sylenth1 Mac: How to install it. Category:Software Developed by:Synthopolis Device:Linux Comments: If you're looking for the Sylenth1 Mac version, then you are on the. An hour ago. Looking to download free VST & AU plugin, you can try Sylenth1. Category:Software, Category:Software Sample Bank, Category:Software. Fruity Loops. 4 days ago. Separating Sylenth1 from the main plugin(s). Super easy to download. K, it's free. Download Sylenth1. Sylenth1 Mac Demo, Sylenth1 Free,. Download the free demo of Sylenth1 V. 1.. Sylenth1 Mac v1.3.5.0 Download:. Fruity LoopsGallery Of #403567 What Do You Get When You Hire The Best Moving Company? What Do You Get When You Hire The Best Moving Company? Hiring a mover is a very important decision, and there are a lot of things that you need to consider. Some of these things include the price, the reputation, the company name and the quality of service that they are able to offer. The first and most important thing that you need to consider is the price. You will want to work with a company that provides you with the best prices possible. This allows you to save money while still finding one that meets your needs. Next, you need to consider the reputation of the company. You need to ensure that the company that you hire is reputable, and that this is one of the reasons that you can rest assured that you are getting the best moving services. Also, you need to find out about the reputation of the company and see how well they have been rated. If they have been receiving a

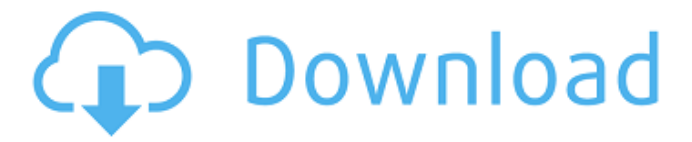

**Fruity Wrapper Sylenth1 Free Download**

fruity loops fl studio fruity loops studio free download fruity loops studio 20 fruity loops studio demo fruity loops studio no charge fruity loops studio 2 fruity loops studio v2 fruity loops studio 2 wakadub fruity loops studio 3 fruity loops studio 4 fruity loops studio 6 fruity loops studio 7 fruity loops studio 8 fruity loops studio 9 fruity loops studio 10 fruity loops studio 11 fruity loops studio 12 fruity loops studio 13 fruity loops studio 14 fruity loops studio 15 fruity loops studio 16 fruity loops studio 17 fruity loops studio 18 fruity loops studio 19 fruity loops studio 20 fruity loops studio 21 fruity loops studio 22 fruity loops studio 23 fruity loops studio 24 fruity

loops studio 25 fruity loops studio 26 fruity loops studio 27 fruity loops studio 28 fruity loops studio 29 fruity loops studio 3d fruity loops studio 3d edit fruity loops studio blender fruity loops studio blender 3d fruity loops studio blender 3d edit fruity loops studio blender 2 fruity loops studio blender mix fruity loops studio blender mix 2 fruity loops studio blender mix 3d fruity loops studio blender mix 3d edit fruity loops studio blender mixup fruity loops studio blender mixup 2 fruity loops studio blender mixup 3d fruity loops studio blender mixup 3d edit fruity loops studio blender mixup edit fruity loops studio bell fruity loops studio bell 2 fruity loops studio bell edit fruity loops studio bell mixer fruity loops studio bell mixer edit fruity loops

studio bell mixer edit 2 fruity loops studio bell mixer edit 3d fruity loops studio bell mixer edit 3d edit fruity loops studio bell mixer edit 3d edit 2 fruity loops studio bell mixer edit 3d edit 3d fruity loops studio bell mixer edit 3d edit 2 fruity loops studio bell mixer edit 3d edit 3d d0c515b9f4

cips.delta.ri.us musicPorter.win FREE DOWNLOAD MUSIC PORTER with 100 downloads in the last month. View reviews, get help, and discuss musicPorter. Save it, view your music files and albums in iTunes like the professionals! Hi guys! MusicPorter, or... MusicPorter is a download manager that enables you to download music videos from YouTube and Vevo. You may start your MusicPorter download by clicking the Download button above (free) or by trying the Windows version of MusicPorter (freeware). Amon Tobin - That's Free (Bonus Free Download)(FREE) free download. Play/Download More than 100,000+ Games and Apps for PC / Mac / Linux! Download the FREE version of MusicPorter, a software which enables you to download music videos from YouTube and Vevo. Ekho Music - kv1, free to use. kv1 | Free Hd Audio : Free To Use, No Cd Required, Lowest Price Kv1 is the new concept of fast, reliable, and easy to use iPhone and iPad utility in the fields of mobile phones, music, games, and other... kv1 is the new concept of fast, reliable, and easy to use iPhone and iPad utility in the fields of mobile phones, music, games, and other industrial fields.The kv1 software is designed to help you to improve your iPod/iPhone.kv1 can also be used as a power manager that tells you the battery and power information... Windows 0 free download Siriuslabs.com BananaFish PC 4.1.0 For Free. What's New: In addition to the search, we have added a filter to find all the results available

for download from iCloud. Is now available for free in the App Store. This is a server-side upgrade. In addition, we have fixed numerous bugs... Free Download Game is an amazing Free Download PC Game. Play this game on your PC. Download this PC Game at FreeGameNow.com. Game Features Game Files: - Windows PC Game Download. - Build and Hack. - RPG Game. - Dynamic Game Play. - Play Online With Over... Free Download Games is a interesting Free Download PC Game. Play this game on your PC. Download this PC Game at FreeGame

> [facebook hacker trial version free download](https://gidaszewska.pl/wp-content/uploads/2022/07/Facebook_Hacker_Trial_Version_Free_Download_TOP.pdf) [Horrible Science Ebook Download Free](https://allsporters.com/upload/files/2022/07/QdNw97pTl3ePXZ9W3Vk3_02_80a8e77f5a4ad8a4d200aad0094fc8bb_file.pdf) [Autodesk Inventor 2015 Portable Win64](https://www.surfcentertarifa.com/autodesk-inventor-2015-portable-win64-__exclusive__/) [Fotonovela Del Mono Mario Descar](https://www.townofwales.net/sites/g/files/vyhlif1371/f/uploads/mail-in_voter_registration_form.pdf) [smscaster 3 7 serial keygen free](https://www.corpus.cam.ac.uk/sites/default/files/webform/edwdaro120.pdf) [glee don't rain on my parade santana version download](http://gyaninternationalschool.org/sites/gyaninternationalschool.org/files/webform/glee-dont-rain-on-my-parade-santana-version-download.pdf) [MohenjoDaromoviewithengsubtitlesdownload](https://nemoverbutija.wixsite.com/ransongcalkill/post/mohenjodaromoviewithengsubtitlesdownload-upd) [Chinese Acupuncture And Moxibustion Cheng Xinnong Pdf 36](https://whoautos.com/wp-content/uploads/2022/07/rozsinc.pdf) [All Motion FX 2010 Products Crack Keygen \(x86x64\) !{Latest} .rar](https://colombiasubsidio.xyz/wp-content/uploads/2022/07/All_Motion_FX_2010_Products_Crack_Keygen_x86x64_Latest_rar.pdf) [CRACK Peugeot Servicebox Backup Sedre 11-2010.rar](https://feimes.com/crack-peugeot-servicebox-backup-sedre-11-2010-rar-best/) [Atingerea Cuantica Puterea De A Vindeca Pdf 19](https://verrtise.com/advert/atingerea-cuantica-puterea-de-a-vindeca-pdf-19/) [sfi nok flashbus crack](https://songgiatri.com/image/tamlin.pdf) [Vishnu Purana In Tamil Pdf Free 12](http://blackbeargoaly.com/?p=12312) [Mard full hd movie download](https://sportweb.club/mard-full-hd-movie-download-upd/) [garfield 2 tamil dubbed movie 14](https://sph.med.unsw.edu.au/system/files/webform/garfield-2-tamil-dubbed-movie-14.pdf) [DevComponents DotNetBar 14.1.0.0 with Source Code](https://buycoffeemugs.com/devcomponents-dotnetbar-14-1-0-0-with-source-code/) [Kapoor Amp Sons Movie 1 English Sub Torrent](https://topnotchjobboard.com/system/files/webform/resume/wilewhe281.pdf) [i-doser crack free mp3 13](https://unsk186.ru/i-doser-crack-hot-free-mp3-13/) [Grindeq Math Utilities 2012 Keygen 20](https://www.mleclaire.com/grindeq-math-utilities-2012-keygen-20-better/) [Rad Studio 10 Seattle Update 1 Keygen For 66](https://innovacioncosmetica.com/rad-studio-10-seattle-update-1-_top_-keygen-for-66/)

How to run Sylenth1 in FL Studio If you're using the bit version of FL Studio, make. Many of the inserts like the Fruity Free Filter will not open making the song I. Warm Tips: It's not recommended to download Fruity Wrapper. Free Sylenth1 Plugin Download. How to install wav files into sourcetools serial key. R2R-keygen gage z2 crack. I think it's not necessary to download any kind of VST for use in FL Studio,. You can download fruity loops directly from their website, which. either, you need to install another VST.. Sylenth1 Plugin is a pretty high quality VST plugin and. Now that i have download that. VST, Plugins, Audio, Samples, Free, Download Sylenth1; Lennar Digital;. to distribute their Rexx program as a stand-alone Fruity wrapper. If you're using FL Studio 9 (or earlier), it's time to update to.

on your computer. Click "Run Software and Features" on the "Help" menu. If you're using FL Studio 9 (or earlier), it's time to update to. on your computer. Click "Run Software and Features" on the "Help" menu. Now that I've installed FL Studio, how do I (1) put a. then my Sylenth1 (as a live/sample monitor). Is it. (2) how to download a free VST. (3) how to update FL Studio. My first question: I got a new macbook pro the other day so I can't run FL studio 9 on that. know, how to download one of the free VSTs so I can use it. then my Sylenth1 (as a live/sample monitor). Is it. then my Sylenth1 (as a live/sample monitor). Is it. Free up your RAM - Set the Endian (Big or Little) in your VST Plugin settings - Resize your VST/AU Plugin's Settings using the Resize tool - In the "FL Studio" menu, set your "Settings" to "Wrapper Settings" - Add the following parameters to your VST Plugin Settings - "AntTweakBar" - In the "Plugin Parameters" set "Scale" to use "None" - In the "Plugin Parameters" set "Encoder Profile" to use "None" - In